**Kā skolēns var apskatīties savus kopējos olimpiādes vērtējumus?**

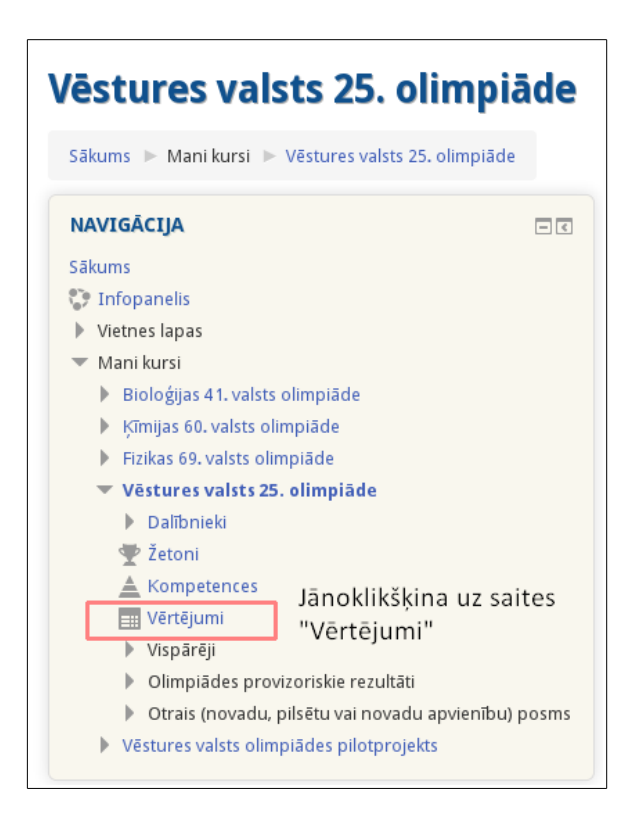

## **Kā skolēns var apskatīties savus olimpiādes otrās daļas uzdevumu vērtējumus?**

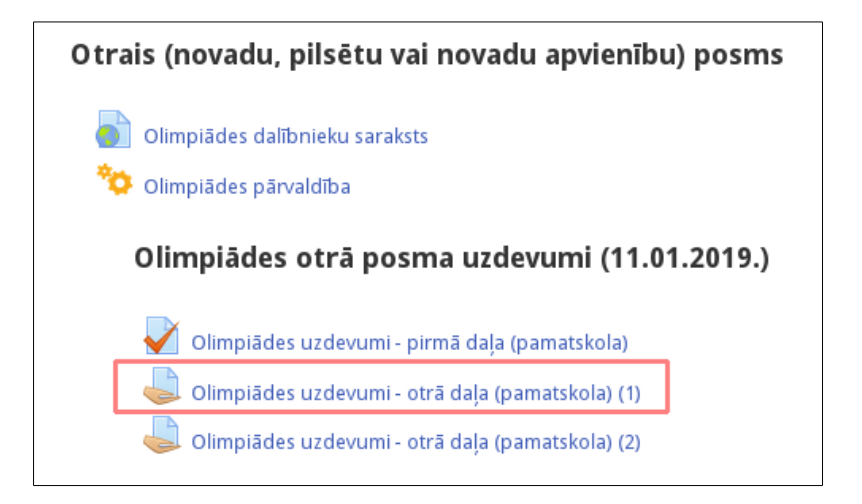

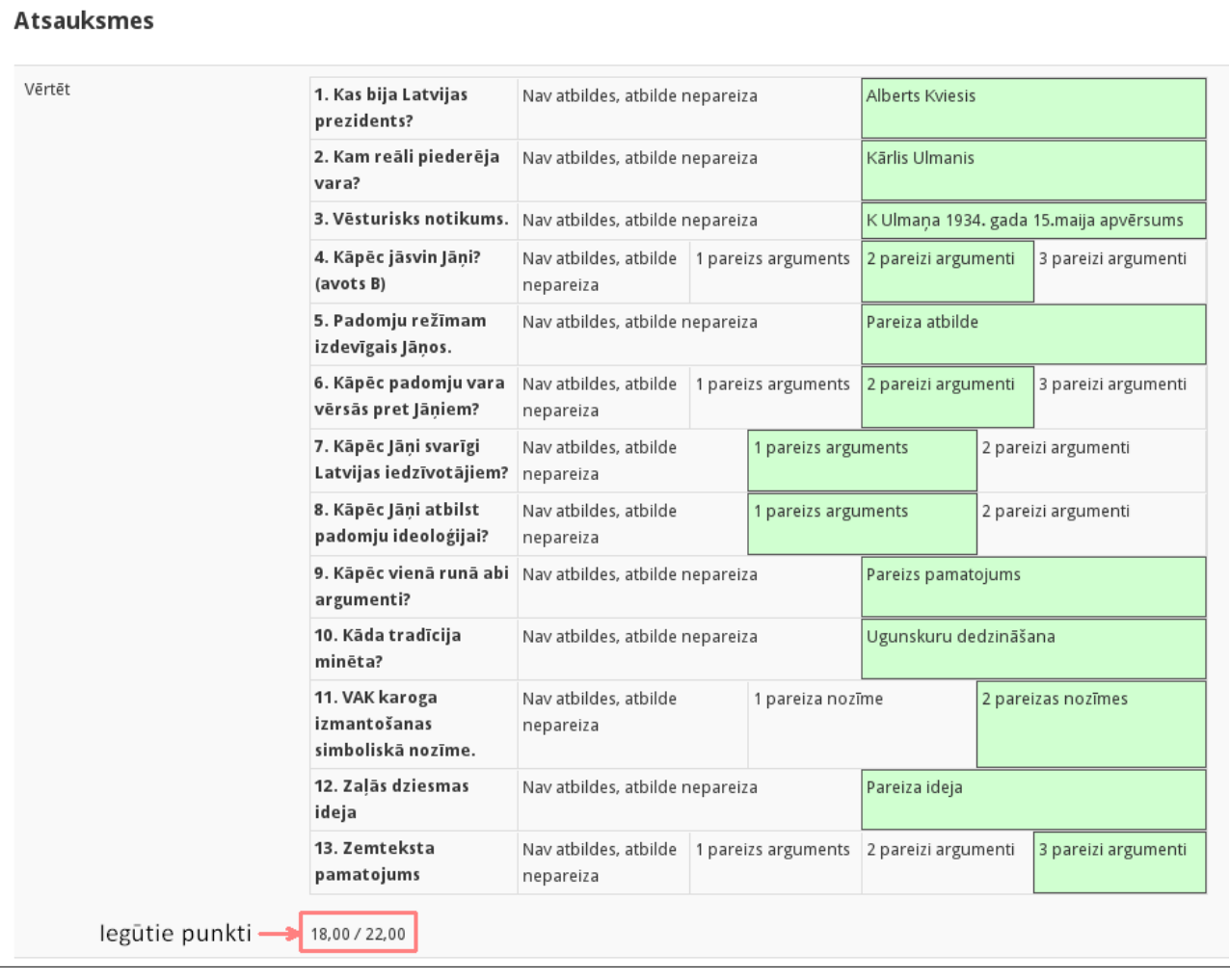